# **Gong - Correccion - Mejora #1399**

## **Filtrado del listado de proyectos**

2012-04-26 14:18 - Jaime Ortiz

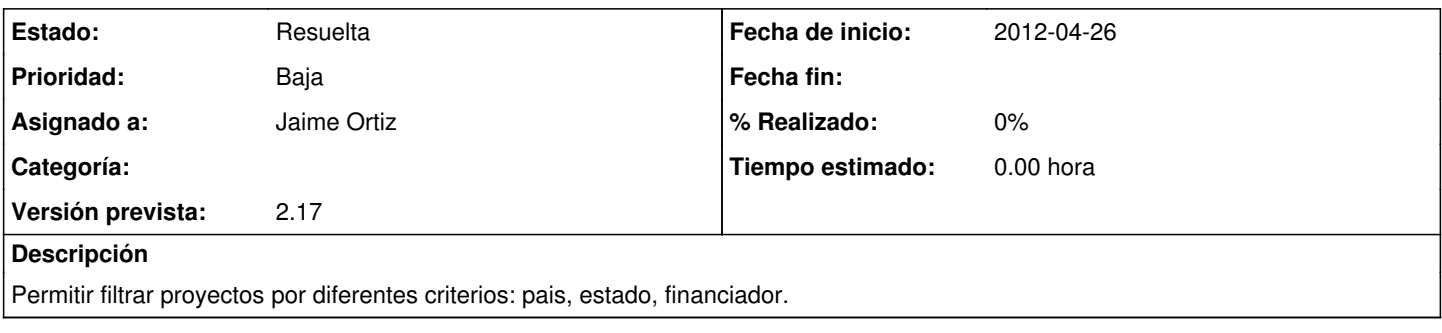

## **Histórico**

#### **#1 - 2012-05-17 10:08 - Jaime Ortiz**

*- Prioridad cambiado Normal por Baja*

#### **#2 - 2012-06-21 11:34 - Jaime Ortiz**

Y por año de aprobado (o año de convocatoria). ¿Como hacemos eso?. Las referencias en el archivado son 3: año aprobado, financiador, pais

#### **#3 - 2012-08-27 18:25 - Jaime Ortiz**

- *Estado cambiado Nueva por Asignada*
- *Asignado a establecido a Jaime Ortiz*
- *Versión prevista establecido a 2.17*

### **#4 - 2012-09-03 20:19 - Jaime Ortiz**

*- Estado cambiado Asignada por Resuelta*